## **Les opérateurs de recherche sur Internet**

## • **Les opérateurs « booléens » :**

Les opérateurs booléens sont utiles en logique et en informatique. Lors d'une recherche documentaire, ils permettent de préciser ou d'élargir une requête. **Il en existe essentiellement trois : ET, OU et SAUF.**

**- ET** : l'opérateur booléen « ET » crée l'intersection entre les mots-clés. Par exemple, si l'objet de la recherche est « l'histoire de France », on fera la requête **Histoire ET France** :

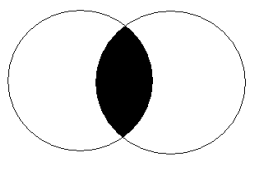

 **Histoire France**

**- OU :** l'opérateur « OU » combine les mots-clés de manière à ce que au moins un de ces mots clés se retrouve dans l'objet de la recherche. Par exemple, si l'objet de la recherche est « la France ou l'Europe », on fera la requête **France OU Europe** :

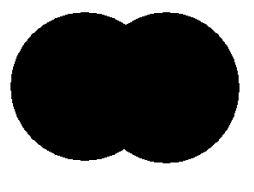

 **France Europe**

**- SAUF** : l'opérateur « SAUF » permet d'éliminer une idée non pertinente pour la recherche. Par exemple, « l'Europe sans la France » est l'objet de la recherche : on fera la requête **Europe SAUF France**.

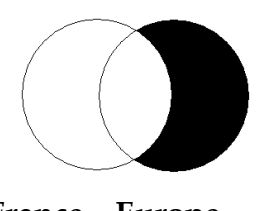

 **France Europe**

## • **Les expressions :**

Il existe des idées qui ne s'expriment qu'en plusieurs mots.

Par exemple, les mots « les poissons d'eau douce » n'ont de sens que lorsqu'ils sont près les uns des autres dans la phrase.

Sur Internet, la recherche d'expression est souvent utilisée par les moteurs de recherche. Il faut alors écrire l'expression entre guillemets : **« Poissons d'eau douce »**.